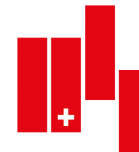

## **FAQ**

**Homepage Login Intranet - Mitgliederprofil - Mitgliedernummer**  26.05.2023

## **Login Intranet**

Du kannst Dich auf www.obs-osd.ch oben in der Navigationsleiste bei «Login» anmelden:

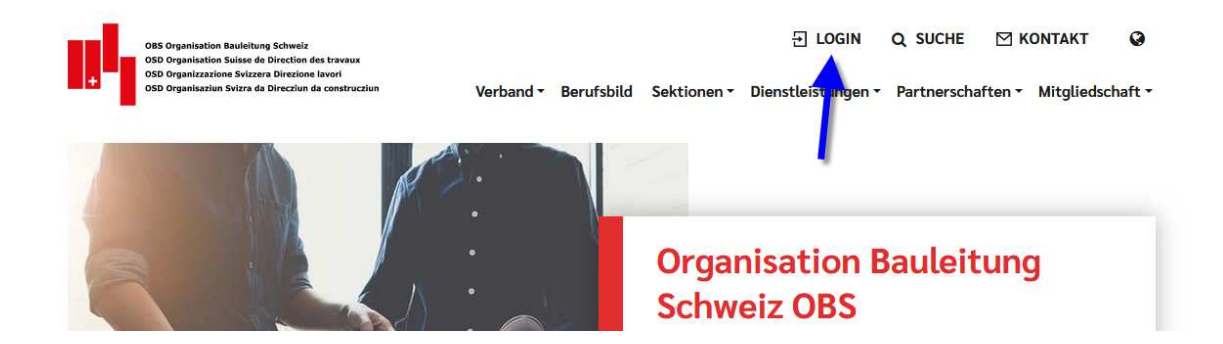

Klicke dann auf Passwort vergessen, setze ein neues Passwort und melde Dich an.

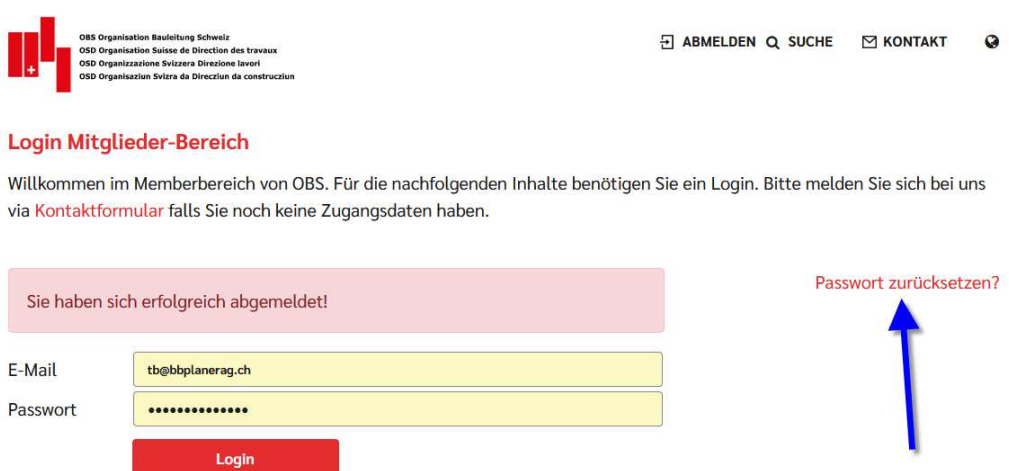

Sollte das Login nicht funktionieren, bitte ein Email auf info@osd-osd.ch senden.

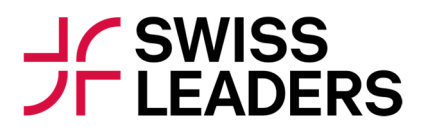

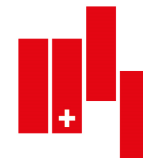

**OBS Organisation Bauleitung Schweiz** OSD Organisation Suisse de Direction des travaux OSD Organizzazione Svizzera Direzione lavori OSD Organisaziun Svizra da Direcziun da construcziun

## **Mitgliederprofil - Mitglieder-Nummer**

Sobald Du Dich angemeldet hast, kannst Du bei der Homepageansicht auf die Mitgliederansicht wechseln. Der entsprechende Button findest Du in der unteren Navigationszeile:

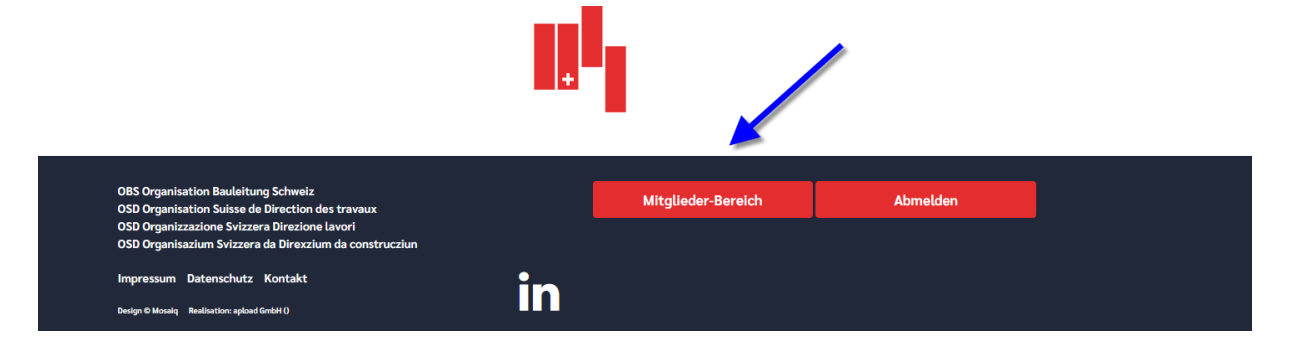

Unter den Navigationspunkt "Adressen" und "Mitglieder" kommst Du

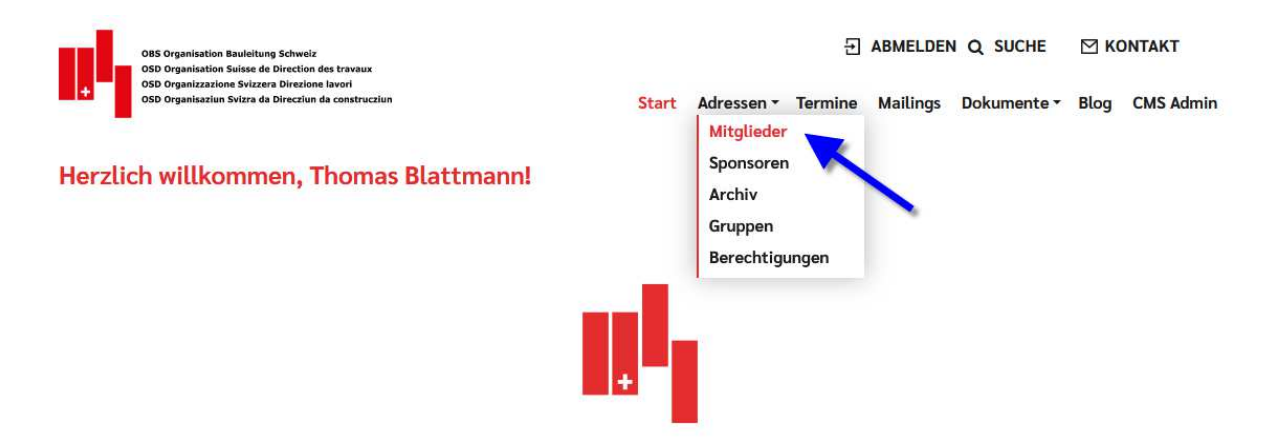

Dann kommst Du in den Bereich der Mitgliederadressen. Du kannst dabei die Kontaktdaten aller Mitglieder anschauen, welche in ihrem Profil die entsprechenden Informationen als "öffenlich" markiert haben.

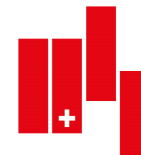

**OBS Organisation Bauleitung Schweiz OSD Organisation Suisse de Direction des travaux OSD Organizzazione Svizzera Direzione lavori** OSD Organisaziun Svizra da Direcziun da construcziun

Bei Deinem Profil kannst Du dann beim Icon "Profil bearbeiten" Dein gesamtes Profil mit zusätzlichen Informationen ergänzen. Bitte fügt ein Profilbild ein, dann sieht man Euer Bild auch, wenn Ihr Euch z.B. für einen Event angemeldet habt.

## Mitglieder (711) Das Sammeln von Adressen der Mitgliedern für gewerbliche Zwecke ist nicht erwünscht. Bitte richtet Anfragen geschäftlicher Art an: info@obs-osd.ch Erweiterte Suche v Admin Export v  $\alpha$ ----- Sektionen -----╇ **Blattmann Thomas (Revisor Sektion)** tb@bbplanerag.ch Sektion Zentralschweiz +41 41 810 31 05 » Präsident OBS Schweiz 4 警区国 Schwyz  $B + B$  Planer AG Aktivmitglied

Im oberen Bereich bei "Profil bearbeiten" ist im Bereich des blauen Balkens die Mitgliedernummer ersichtlich:

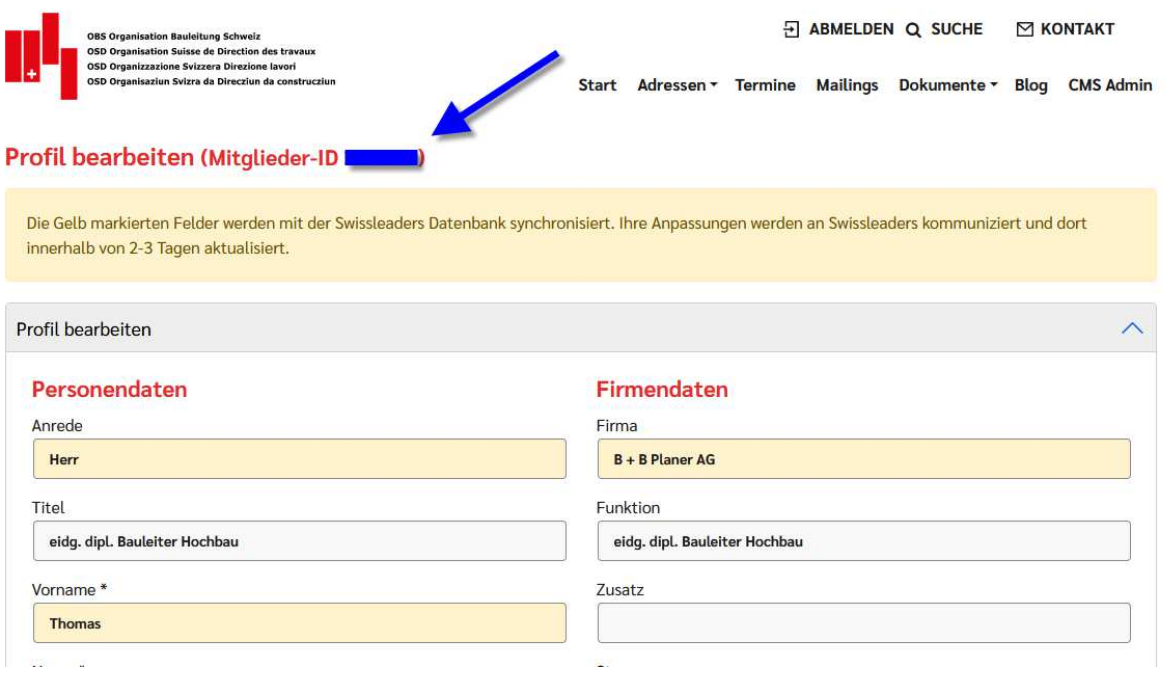

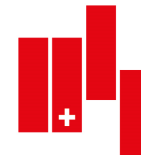

**OBS Organisation Bauleitung Schweiz OSD Organisation Suisse de Direction des travaux OSD Organizzazione Svizzera Direzione lavori** OSD Organisaziun Svizra da Direcziun da construcziun

Wichtig: die gelb markierten Felder werden im unserem Intranet erfasst und täglich in der Nacht an unseren Dachverband Swissleaders übermittelt. Diese Profildaten müssen durch die Geschäftsstelle manuell angepasst werden. Daher dauert es 2-3 Arbeitstage, bis die Änderung erfolgt ist.